## **76 Bestellung oder Entsperrung von Zugangsdaten**

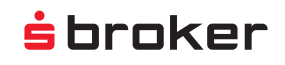

Bitte vollständig ausfüllen.

## **1. PERSÖNLICHE DATEN**

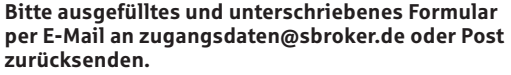

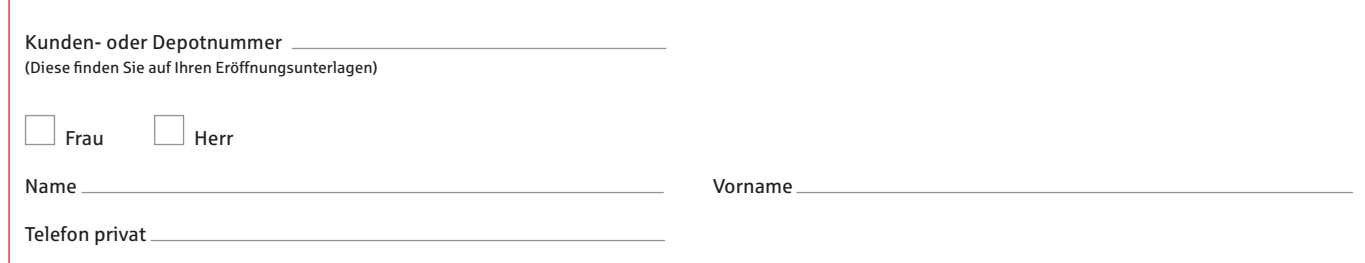

## **2. Entsperrung der zugangsdaten**

 $\Box$  Der Zugang zum Online-Transaktionsbereich ist gesperrt. Bitte heben Sie die Sperre wieder auf.

Die Entsperrung kann zum Beispiel erfolgen bei:

• Sperre durch falsche PIN-Eingabe

• Sperre durch falsche TAN-Eingabe

## **3. Bestellung von zugangsdaten**

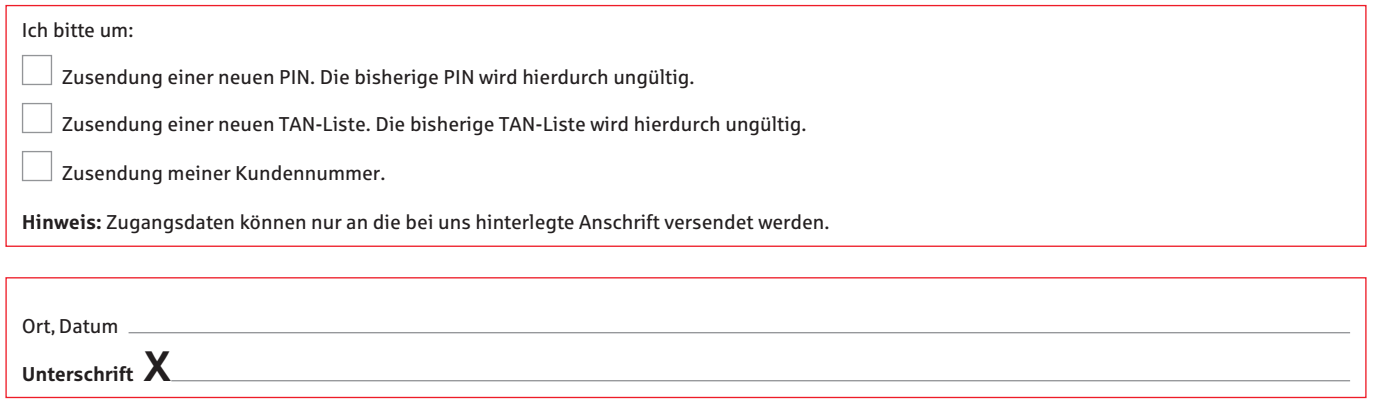

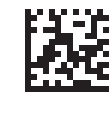

Postfach 1729

D-FO-76-01 Stand 02/21

D-FO-76-01 Stand 02/21

**Wird von der S Broker AG & Co. KG ausgefüllt**

S Broker AG & Co. KG 65007 Wiesbaden

Kunden-Hotline: 0611 2044-1911

Vorgangsnummer Rahmenvertragsnummer

zugangsdaten@sbroker.de www.sbroker.de